# QISH introduction

# Basile STARYNKEVITCH

basile@starynkevitch.net <http://www.starynkevitch.net/Basile/> 8, rue de la Faencerie, 92340 Bourg La Reine, France

May 8, 2005

\$Id: qishintro.tex 19 2005-05-08 17:35:50Z basile \$

# **Contents**

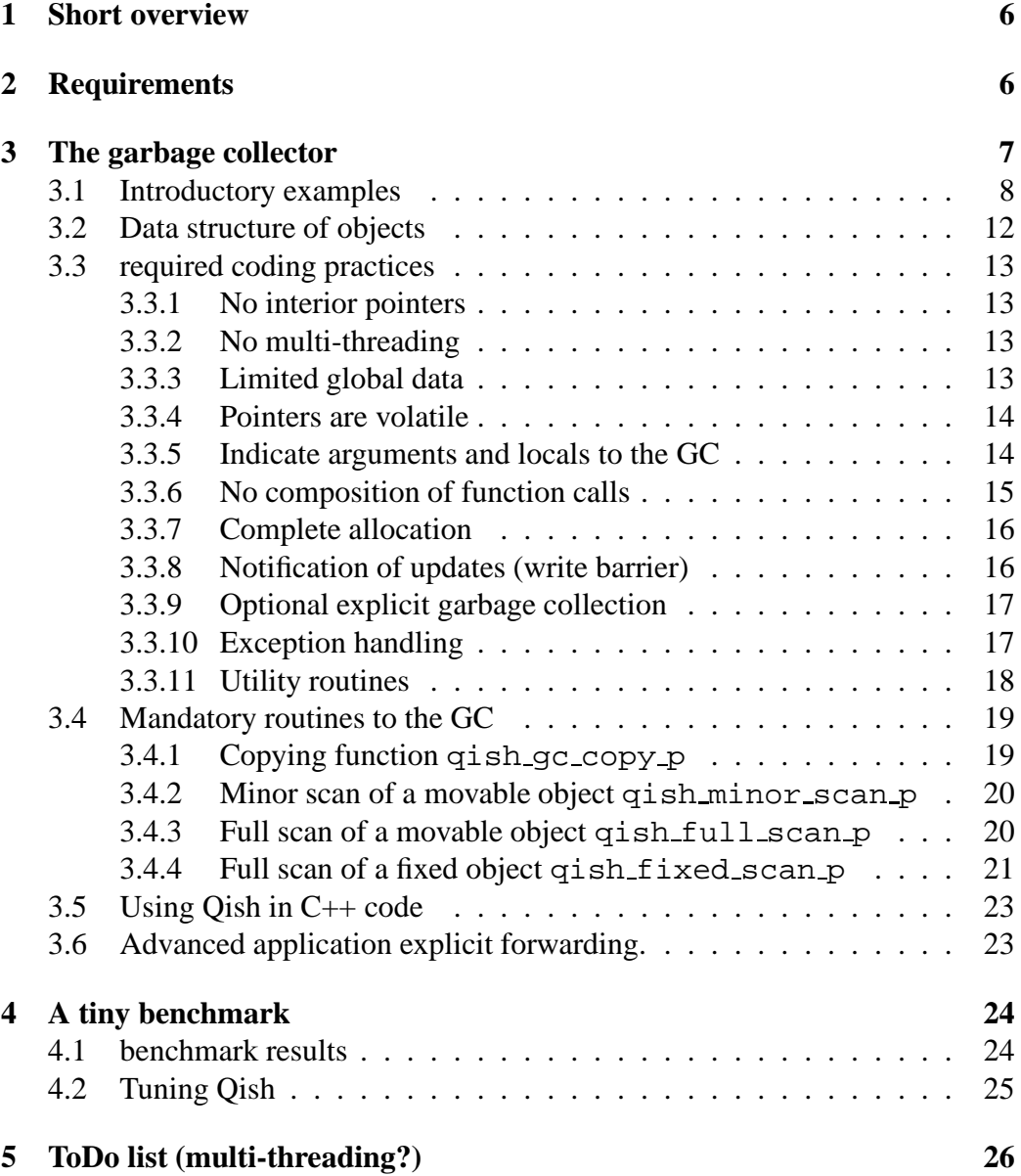

Please be nice to send me an email if you use this information and this Qish software.

Qish is available from <http://www.starynkevitch.net/Basile/qish-1.0pre1.tar.gz> (as a gnuzipped source tarball) and the latest snapshot is on http://www.starynkevitch.net/Basile/ and this document is on <http://www.starynkevitch.net/Basile/qishintro.html>. See also my home page on <http://www.starynkevitch.net/Basile/> or Qish page <http://freshmeat.net/projects/qish/> on Freshmeat for announcement of newer versions.

Documentation should be rewritten. Multithreading is not fully working yet in version 0.9. Stay tuned.

A mailing list (not yet archived) is available as qish@lists.apinc.org send an email to qish-subscribe@lists.apinc.orgor to me at basile@starynkevitch for subscription.

Qish is developed on a PC/x86 running Linux. It could be portable to other Unixes machines<sup>[1](#page-2-0)</sup>. Qish could be ported to x86 under Windows, but I don't want to do that.

To compile Qish on a strictly conforming ISO C 1999 compiler use the -DSTRICT C99 compile flag<sup>[2](#page-2-1)</sup>. But Qish requires that successful pointer arguments are located consecutively (upwards or downwards) in memory (which is not guaranteed or even meaningful in general for ISO C 1999 compilers.).

The machine dependent parts of Qish are carefully coded, but not tested elsewhere. If you have access to other machine architecture, please tell me if you succeeded in compiling, porting, and running this software. Qish requires that successive pointer arguments and pointer fields are consecutive in memory.

Boehm's conservative garbage collector on [http://www.hpl.hp.com/personal/Hans\\_Boehm/gc/](http://www.hpl.hp.com/personal/Hans_Boehm/gc/) should be easier to use<sup>[3](#page-2-2)</sup>, but does not compact memory, as any copying GC (like Qish) does. See the section [4](#page-23-0) for a small (and not very significant) benchmark running both Boehm's and Qish GC (and explicit malloc and free).

This GC is not mostly copying<sup>[4](#page-2-3)</sup>. It copies every movable object (even if it is on the call stack - in that case the variable or argument should be known to our GC thru the BEGIN LOCAL FRAME or equivalent macro), and mark fixed objects (which have finalizers).

This GC uses classical algorithms (inspired by some A.Appel's papers and R.Lins

<span id="page-2-0"></span> $1$ On some machines you'll need to flush the register stack in  $q$ ish garbagecollect - for example, Sparc machines might need ta 3 to flush registers

<span id="page-2-1"></span><sup>&</sup>lt;sup>2</sup>With this flag, Qish compiles without warnings both on GNU  $\sigma$  cc-3.2 with -pedantic -std=c99 and on tcc - see <http://tinycc.org/>

<span id="page-2-2"></span><sup>&</sup>lt;sup>3</sup>Boehm's GC has an interface compatible with malloc, is compatible with threads and finalization, and is used in GCC-3 for the Java runtime

<span id="page-2-3"></span><sup>4</sup>Unlike Bartlett's GC -1990- US patent 4,907,151 - thanks to Gerd Moellmann for the reference

& R.Jones' book). But I know of no other (classical) copying generational GC, usable for C, which can be customized to arbitrary data structures (while following stringent coding rules). This GC is probably best suited for generated C code, since the generator could be designed to follow every required coding rules. A code generator might use C-- (and QuickC-- see <http://www.cminusminus.org/>) when it will be available.

This GC is a *copying precise* (or exact) garbage collector. This means that pointers are changed by the GC (which may be called at every allocation point). The GC may change any (GC-managed) pointer on the call stack and in the heap. So you have to particularily be careful to tell the GC where are each pointer on the stack<sup>[5](#page-3-0)</sup> and inside each object in the heap<sup>[6](#page-3-1)</sup>, and the GC might change any of them (to the address of a fresh copy of the pointed object). And the compiler should not optimize<sup>[7](#page-3-2)</sup> too much (eg by putting a local variable only in a register where the GC can't change it).

Qish should be portable to any Unix, provided that the C compiler understands the **volatile** keyword as meaning that the declared volatile pointer may be changed by the GC. Purists says that Qish does not target the full C language<sup>[8](#page-3-3)</sup>, but only a subset; this is true in the sense that specific coding style is required, and that the compiler should understand the **volatile** keyword as above.

An alternative compiler on Linux is  $\text{tcc}^9$  $\text{tcc}^9$  on <http://tinycc.org> which compiles extremely quickly (and is very suitable for dynamically generated C code using Qish and following Qish coding conventions). Copying collectors **condemn** a region of memory then push all objects out of this region by copying them, forwarding the pointer to them, and changing all pointers to the new copy.

This GC is a *generational* garbage collector. This means that the garbage collector focus work on newer objects, assuming that they are mostly temporary and will die soon. This suggests or favors a programming style with lots of (usually temporary) object allocations. So object allocation is quite fast on the average. But the garbage collector has to notice and scan explicitly any old object which has been updated by the application to point to a newer object. This require a write barrier, i.e. the notification of object updates thru qish write notify.

<span id="page-3-0"></span> $5$ You tell the GC where are the stack pointers with the BEGIN LOCAL FRAME or equivalent macro, which tells the GC the number of local pointers, the first of them, and the number of argument pointers and the first such argument.

<span id="page-3-1"></span><sup>6</sup>You tell the GC where are pointers inside heap objects by explicitly providing *mandatory routines* (see section [3.4\)](#page-18-0) to scan and copy such heap objects.

 $7$ This is why the **volatile** keyword is required for arguments and for the  $\Delta$ locals structure.

<span id="page-3-3"></span><span id="page-3-2"></span><sup>&</sup>lt;sup>8</sup>But every GC, even conservative, for C requires some coding style, usually much less restrictive than for Qish...

<span id="page-3-4"></span><sup>9</sup>Tcc don't optimise much and ignores the **volatile** keyword. The generated code is about 30% slower than GCC with optimisation, but the compilation time is sometimes ten times faster than with gcc.

Any precise garbage collector requires some coding conventions in C (to know about pointers on the call stack, or for the write barrier,...): examples include the Ocaml runtime primitives coding conventions (see http://caml.inria.fr/ocaml/htmlman/manual0 section 18.5) or the Xemacs primitives coding conventions (see [http://www.xemacs.org/Documentatio](http://www.xemacs.org/Documentation/21.5/html/internals_12.html)ns.

# <span id="page-5-0"></span>**1 Short overview**

Qish contains a reusable (i.e. rather generic) generational copying garbage collector usable from C. This garbage collector requires a particular (and low-level) coding style.

If this stuff is useful to you, be nice to send me an email to basile@starynkevitch.net. The license of this software is the GNU Lesser General Public License <sup>[10](#page-5-2)</sup> (i.e. LGPL - see the COPYING file); so this is a free or opensource software. (if this license annoys you, send me an email).

Why the name Qish? Qish was the father of Sal, see 1 Samuel, chap 9 (the Bible). I'm bored of finding useful acronyms (especially pleasant in several European languages), so I am using names from the Holy Bible. At least I hope that Qish is not offensive $11$ .

# <span id="page-5-1"></span>**2 Requirements**

To use this package, you need the following stuff:

- Ruby (for scripting) see <http://www.ruby-lang.org/>. I don't know much Perl and prefer Ruby for scripting tasks
- a Glibc system such as GNU/Linux, etc... I am using a Linux Debian/Sid system with a 2.4.22 kernel.
- The GNU make utility, since I depend upon GNU make extensions see <http://www.gnu.org/software/make/>. I am using make 3.80.
- The GNU GCC compiler version 3.3 or later (I recommend against using 3.2, 3.1, 3.0 or 2.x versions) - see <http://www.gnu.org/software/gcc/>.
- the Tiny CC compiler (by Fabrice Bellard) on <http://tinycc.org> is very useful to compile (perhaps generated) C code using Qish (but you may compile the runtime with GCC using optimisations). tcc 0.9.14 compiles very quickly (sometimes 10 times faster than gcc 3.2) while producing code no more than 30% slower than  $qcc -03$ .
- This documentation is processed with LaTeX and HeVeA. HeVeA is a good LaTeX to HTML translator. See [h]( )ttp://para.inria.fr/ maranget/hevea/ It is written in Ocaml. See <http://www.ocaml.org/>

<sup>&</sup>lt;sup>10</sup>it used to be GPL only.

<span id="page-5-3"></span><span id="page-5-2"></span> $11$ In the past I experimented on a reflexive system that I also named Qish - they have no much in common except the name and the author

• I am using PRCS for version control. See <http://prcs.sourceforge.net/>. But it is only needed in the scripts/qish\_snap Ruby script. You should not need it otherwise.

# <span id="page-6-0"></span>**3 The garbage collector**

A garbage collector (or GC) manage resources (mostly memory). If you are not familiar with garbage collection, see R.Jones's GC page on http://www.cs.ukc.ac.uk/people/staff/ and also <http://www.memorymanagement.org>. In this document, an object is just a memory zone managed by the GC; it may be or not an object visible to your application. All pointers to this object points to the start of the object and are managed by the GC. A word may contain a pointer or some kind of integer. On x86, words are 4 byte long.

A *copying* GC moves objects. The advantage of moving objects is that freeing dead objects is easy; alive objects are moved outside a big zone, and then this big zone is freed at once. So dead objects are not reclaimed one by one. Also, a copying GC do compact the used memory (but need temporarily twice as much as memory), thus avoiding fragmentation. So, *pointers are changed* by the copying GC. Therefore, all object pointers are volatile for the C compiler, and the garbage collector needs to know *about every (garbage collected) pointer*.

A *generational* GC favors young objects. It separate objects in old and new regions, and do two kinds of garbage collections (minor and full). Objects are linearly allocated in a birth zone. When this zone is full, a *minor garbage collection* is trigerred, which copy alive born object into the *old* region. Once in a while a *full garbage collection* is done, by condemning the previous old region and copying alive old objects into a fresher old region (and also working on the birth zone like the minor GC does). Care should be taken about pointers from object in the old region to the new birth one. So every object modification (when a pointer field in an object is changed) should be explicitly notified to the GC. Allocation in our GC is much faster (in the usual case, when no garbage collection is needed) than a cheap call to a malloc like routine.

Our GC also provides *finalized fixed objects*. Such objects are not moved, and are explicitly destroyed (one by one) by the GC, which calls a finalization routine. Finalized objects are more costly than copied ones. They are intended to manage external system resources like files or windows. The finalization routine should not use or change garbage collected pointers or fields (except by clearing them). Our finalized objects are not like Java's in that respect: the finalizer routine cannot allocate any GC-ed object!

Our GC also supports tagged integers. Any pointer word ending with a set LSB bit is assumed to be such an integer. Use the qish\_is\_tagged\_int inlined function to test if a pointer is such a tagged integer. If it is one, you can convert it to int or long with the QISH\_TAGGED2INT and QISH\_TAGGED2LONG macros. To make a tagged integer (ie to encode integers in a GC-ed pointer) use the QISH\_INT2TAGGED or QISH\_LONG2TAGGED macros.

Qish provides global constant pointers (up to 65536 pointers). Use QISH GLOBCONST(*N*) to get the *N*-th constant, and QISH SET GLOBCONST(*N,V*) to set the *N*-th constant to the pointer value *V*.

Qish also provides module constant garbage collected pointers (one pointer per module).

### <span id="page-7-0"></span>**3.1 Introductory examples**

Notice: examples talk about Ruko which is obsolete.

To give a concrete feeling about Qish runtime, here are some illustrative examples from Ruko. Ruko provides (among other types) vectors and tuples, which are sequences of garbage-collected object pointers. Vectors are mutable (the components vect->tab can be changed) but tuples are immutable (the components are set at creation time and then are read-only).

The file  $ruko/ruko$ . In declare the following structure (common to vectors and tuples):

```
struct ktuple_t {
unsigned header; // first word is a common discriminating
header
void* tab[0]; // next words are GC-ed object pointers
};
```
The header word encodes both a kind (which is KIND TUPLE for a tuple and KIND VECTOR for a vector) and a size - which for vectors and tuples is the number of components, i.e. the real length of the vect->tab field. But other uses of Qish have their first word containing a garbage-collected *non-null* pointer to a class object.

Here is the commented code (from file ruko/ruko.c) of the ruk\_dup\_vector function, which duplicate a source tuple or vector as a fresh newly allocated vector, initialized with the same components as those of the source. This function returns a garbage collected pointer:

```
struct ktuple_t*
ruk dup vector(struct ktuple t* volatile vec) { //
volatile arguments!
```
It is mandatory that all garbage collected argument pointers should be declared volatile as above, because the GC may move (i.e. change) such pointers. Also, all garbage collected argument pointers should be consecutive.

struct ktuple\_t\* volatile tup=0; // *local variable* tup *is also* **volatile** int kd=0; int len=0; int i=0;

We have one single local garbage collected pointer tup (which will hold the result of the function). Since it is alone we just declare it volatile and initialize it to 0. If we had several local GC-ed pointers (or even one of them) we would pack them inside a volatile structure, conventionally named locals and also initialized to all 0. It is important that all local GC-ed pointers variables are volatile, consecutive, and initialized to 0 (or a valid GC-ed pointer). It is a good habit to initialize every local variables, even the plain int ones.

// *mandatory start of GC-ed frame* BEGIN SIMPLE FRAME(1, vec, 1, tup); // *we have 1 garbage collected argument starting at* vec // *we have 1 GC-ed local pointer starting at* tup

The call to the (deprecated BEGIN SIMPLE FRAME macro, or) BEGIN LOCAL FRAME when using the  $\Delta$ locals structure) is mandatory. It indicates to the GC the number of garbage collected pointer arguments, and the first such argument, and the number of garbage collected local pointers, and the first such pointer. The expanded C code registers a GC frame (in a linked-list of frames handled by the GC) and executes in a small constant time. The BEGIN SIMPLE FRAME macro call should be the first executable statement (after initialization of variables to constants such as pointer 0) of the body of any function using the GC.

Actually it is strongly suggested to always use a  $\Delta$ locals structure declared volatile struct for local garbage collected pointers. Actually do not use the deprecated BEGIN SIMPLE FRAME macro but only use the recommended BEGIN LOCAL FRAME (when you have pointers both in arguments and in locals ), or BEGIN LOCAL FRAME WITHOUT ARGS (when you have pointers only in locals ) or BEGIN\_FRAME\_WITHOUT\_LOCALS (when you have only pointers in arguments).

Then we compute the kind of the source vector. We only duplicate vectors and tuples. To duplicate, we compute the length of the source (taken from its header).

```
kd = ruk\_kind(vec);
if (kd == KIND_VECTOR || kd == KIND_TUPLE) {
len = HEADERSIZE(vec->header);
```
Once the length is computed, we allocate the resulting tup with a call to qish allocate. This call may trigger a garbage collection, which may change (by moving them) some or even all garbage collected pointers, including the current frame local pointers or argument pointers. With compilers without inlining, you might consider using the QISH ALLOCATE macro (invoke it without any side-effects in arguments, eg QISH\_ALLOCATE( $--p$ ,  $sz++$ ); is incorrect).

More generally, you inhibit all small inline functions by compiling your application with the -DNO\_QISH\_INLINE flag. But then you have to use macros instead of functions.

tup = qish allocate(sizeof(\*tup) + len\*sizeof(void\*)); //*a garbage collection may occur above, changing many pointers*

The gish allocate function returns a zeroed chunk of memory. We have to initialize it by filling all relevant fields:

```
tup->header = MAKEHEADER(KIND VECTOR, len);
for (i=0; i<1en; i++) tup->tab[i] = vec->tab[i];
} // end if kind is KIND VECTOR or KIND TUPLE
```
Each function should end with the macro call to EXIT FRAME, which pops the frame registered by (the deprecated BEGIN SIMPLE FRAME) or BEGIN LOCAL FRAME. This macro should only be followed by a simple return statement, which returns a constant or a simple variable:

```
EXIT_FRAME();
return tup;
} // end of ruk dup vector
```
The preferred coding style is to have a  $\Delta$ locals structure, which should be **volatile** and initially cleared!

```
// preferred coding
void* foo(struct ktuple_t* volatile tup,
             void* volatile val) {
// declare and clear a volatile locals structure for local pointers
volatile struct { void* ptr; void* res; } _locals_
= \{0, 0\};
BEGIN_LOCAL_FRAME(2,tup);
//... use locals fields as the only GC pointer local variables
if (some condition(tup))
\text{locals}.res = val;
```

```
//...
EXIT_FRAME();
return locals .res;
}
```
This idiom is so common that a tiny Ruby script scripts/gen\_locals exist to generate macro definitions like

*// generated by gen locals script* #define l res locals .res

The script generate such definitions for every different occurrence of  $1$ <sup>\*</sup> names in the source. So just code  $l$  res, run the script (with the .c source as first argument and the generated .h as second argument), and include its output near the start of your file.

A function which changes a garbage collected object by updating a pointer field in it should notify the garbage collector, for example:

```
// this function set the component of a vector returning its previous
value
void*
ruk_vector_set(struct ktuple_t* volatile tup, void*
volatile val, int rk) {
int sz=0;
void* oldval=0;
BEGIN SIMPLE FRAME (2, tup, 1, oldval);
if (ruk kind(tup) != KIND VECTOR) goto end;
sz = HEADERSIZE(tup->header);
if (rk<0 || rk>=sz) goto end;
oldval = tup->tab[rk];tup-\texttt{stab}[rk] = val;
qish write notify(tup); // notification of a changed ob-
ject
end:
EXIT_FRAME();
return oldval;
}
```
Note that every function which may use directly or indirectly the GC should follow the same coding rules (detailed below). Using the GC means either allocating new objects or calling functions which may use the GC. Following these rules is ok even for other functions, when in doubt always follow them.

The macro QISH\_WRITE\_NOTIFY is equivalent to the qish write notify function, provided this macro is invoked without side-effects.

The application has to follow some (very liberal) rules regarding data structures.

### <span id="page-11-0"></span>**3.2 Data structure of objects**

Moved objects should all start with a common prefix (i.e. a word). *Their first word should never be zero*<sup>[12](#page-11-1)</sup>, so it can be a non-nil pointer <sup>[13](#page-11-2)</sup> (garbage collected or not) or a header word. All objects should be at least two words long. The GC do not need any additional word for moved objects.

Objects should know their size (the GC do not manage by itself the objects' size) and their data type.

For example, one could start every object with an unsigned header whose topmost byte is a non-zero kind number and whost 3 lower bytes encode some sizing information (dependent on the kind).

Your application has to define all its objects types and data representations, provided they start with a never-zero word or pointer.

As a simple toy example (nearly meaningless, only for illustrative purposes), suppose you are coding an integer calculator with formal variables. Then each object can start with two half-words, a kind and a size or code. Objects can be binary-operations, or variables (or tagged integer).

```
enum {
  KIND_NONE=0 /*unused*/,
  KIND_BINOP,
  KIND_VARIABLE
};
```
Binary operations in your calculator will be represented like:

```
enum { OP_NONE, OP_ADD, OP_SUB, OP_MULT, OP_DIV };
struct binop_st {
  short kind; /*always KIND_BINOP*/
  short opcode;
  void* left;
  void* right;
};
```
<sup>&</sup>lt;sup>12</sup>A zeroed first word indicates forwarded objects to the GC

<span id="page-11-2"></span><span id="page-11-1"></span><sup>&</sup>lt;sup>13</sup>The pointer could be some kind of descriptor, or even a C++ vtable pointer, if you have a tree of classes sharing a common root class, with only single inheritance, and virtual methods.

Variables have a value (either a tagged integer or an binary operation) and a name; the size is the length of the name, and variables are objects of various size.

```
struct variable_st {
  short kind; /*always KIND VARIABLE*/
  short namelen; /*length of name*/
  void* value; /*value of variable*/
  char name[1]; /*actually [namelen] bytes + final '\0' */
};
```
# <span id="page-12-0"></span>**3.3 required coding practices**

Our GC is not conservative<sup>[14](#page-12-4)</sup>, but exact. It has to know about every garbage collected pointer, and usually modify them (when copying alive objects).

#### <span id="page-12-1"></span>**3.3.1 No interior pointers**

It is not allowed to have pointers to the inside of any garbage collected object. Every pointer should point to the start of such objects. (therefore, your C++ application cannot have multiple inheritance)

#### <span id="page-12-2"></span>**3.3.2 No multi-threading**

Our GC does not support threading. If you dare use Posix threads, be careful that only one thread should use the GC.

#### <span id="page-12-3"></span>**3.3.3 Limited global data**

You should have almost no global pointers (I believe having lots of global data is a bad practice). The only permissible exceptions are:

1. you can use the small (fixed size)  $15$  array of global pointers  $qish$  roots as you wish, reading and writing in it any pointer to a GC-ed object (or the nil pointer, or a tagged integer).

<span id="page-12-4"></span><sup>&</sup>lt;sup>14</sup>Conservative GCs [e.g. Boehm's] are much easier to use, but they might leak, may be slower on some applications, and do not compact memory. But Boehm's GC is not disruptive like Qish, and has an API compatible with (or similar to) malloc.

<span id="page-12-5"></span><sup>&</sup>lt;sup>15</sup> The global roots is an array of QISH NB ROOTS pointers defined as 64 in qish.h. You could if needed change it to a rather small value (at most a few hundreds): at every garbage collection, the whole roots array is scanned and updated, so having lots (e.g. thousands) of such roots will not be reasonable.

2. Each module is described by an entry in gish moduletab. Each such entry contain a rather constant pointer. You can set or change the constant of module to pointer p by calling  $qish\_changeconstant(i, p)$ , and you can get this constant by  $qish\_constant(i)$  or even accessing directly the km\_constant field in the entry of qish\_moduletab. In practice, you could make this constant point to a structure of GC-ed pointers.

#### <span id="page-13-0"></span>**3.3.4 Pointers are volatile**

All pointers are volatile (because the GC silently moves them), in particular arguments should be volatile. You should compile with the -fvolatile and -fvolatile-global flags to the gcc compiler. Most importantly, you should explicitly declare volatile your formal arguments. So the following is incorrect

```
#error formal argument not declared volatile
void* foo(struct variable_st* var) { /*body*/ }
```
You should definitely code instead like this - notice that the volatile qualifier goes *after* the \* indicating a pointer):

```
/* explicit volatile argument */
void* foo(struct variable st* volatile var) { /*body*/ }
```
Omitting the volatile qualifier does produce hard to find bugs.

#### <span id="page-13-1"></span>**3.3.5 Indicate arguments and locals to the GC**

Each function body  $16$  should start with a prologue and end with an epilogue. The prologue mark the current call frame (remembering the first argument, the first local pointer, and the number of arguments and of local pointers), and the epilogue reset the previous call frame. The prologue is

BEGIN\_SIMPLE\_FRAME(nbparam, firstparam, nblocal, firstlocal); the epilogue is  $EXIT$  FRAME();. The cpu time cost of the prologue or epilogue small, nearly constant, and independent of the numbers of locals or arguments. Actually, this BEGIN\_SIMPLE\_FRAME macro is deprecated. Use the BEGIN LOCAL FRAME macro (when you have parameters and a local struct), or BEGIN\_FRAME\_WITHOUT\_LOCALS macro (when you have parameters but no local pointer), or BEGIN\_LOCAL\_FRAME\_WITHOUT\_ARGS macro (when you have a local struct without any pointer parameters).

<span id="page-13-2"></span><sup>&</sup>lt;sup>16</sup>At least each function using directly or not the GC, i.e. either allocating memory with qish allocate or calling -directly or indirectly- any function which itself does allocation

All local pointers should be explicitly initialized to 0 (or a simple value).

It is not permissible to return from a function without going thru EXIT\_FRAME(); the suggested coding convention is the have one single exit point, ie a single EXIT FRAME(); at the end followed by a return statement. If a function returns a garbage-collected value, it should be a local pointer.

For convenience, there is also a BEGIN\_LOCAL\_FRAME (nbparam, firstparam) macro, which assumes that a local variable named  $\Delta$ locals is defined as a structure containing only garbage-collected pointers. A *Ruby* script gen locals is provided to generate (in a separate file to be included) for each variable named like  $l$ <sub>\*</sub>, e.g.  $l$ <sub>-foo a</sub> macro #define  $l$  foo locals . foo; in practice, local GC-ed pointers eg bar should be declared as a pointer field in locals and referred as l bar.

For convenience, there is a BEGIN\_FRAME\_WITHOUT\_LOCALS(nbparam, firstparam) macro to be used when you don't have any local garbage-collected pointer (but only parameters). Symetrically, a BEGIN\_LOCAL\_FRAME\_WITHOUT\_ARGS() macro is provided, when you only have local garbage collected pointers inside your usual locals \_ structure.

If a frame (therefore a function body) have no local pointers (or no pointer arguments) it can pass qish nil (or any unused adress) as the appropriate argument to the BEGIN SIMPLE FRAME or BEGIN LOCAL FRAME macro. For example, a function without arguments and with locals encapsulated pointer variable should start with a BEGIN LOCAL FRAME(0, qish nil). Internally qish nil is a pseudo-data whose address is the nil pointer.

Every local GC pointer should be explicitly initialized to a simple value (usually the null pointer). It is best to clear any pointers heavily used in a loop when exiting out of the loop.

You cannot use long jmp without special measures. If you want exceptions, use the BEGIN EXCEPT BLOCK CATCH EXCEPT BLOCK END EXCEPT BLOCK THROW\_EXCEPTION macros from file qish.h

#### <span id="page-14-0"></span>**3.3.6 No composition of function calls**

Since each pointer should be known to the GC (either as a argument or a local explicited thru BEGIN\_SIMPLE\_FRAME or BEGIN\_LOCAL\_FRAME, or as a global root or constant, or as a field in a garbage collected object) it is not permissible to call several functions, e.g.

#error no function composition l res =  $f(q(y), l z$ ->ptrfield);

but you should code thru a temporary value

```
/* use a temporary variable */
l tmp = q(y);
l_{res} = f(l_{tmp, l_{z}\rightarrow pytrfield)};
}
```
#### <span id="page-15-0"></span>**3.3.7 Complete allocation**

Every allocation of a garbage collected object is done thru a call to one of the following functions (which may trigger a garbage collection):

- $qish$ allocate( $bytesize$ ) to allocate an ordinary (movable) object with a natural (word) alignement. This is the most often used allocation function; usually the  $bytesize$  is some sizeof(type).
- qish allocate aligned (by tesize, alignment) to allocate a movable object with an explicit alignment expressed in bytes (which must be a small power of 2 in words).
- qish fixed alloc(bytesize,f inalizer) to allocate a fixed finalized object (aligned to at least the  $sizeof(double))$ , with an optional finalising routine (called by the GC with the adress of the fixed object).

Once an object is allocated it can be (and should be) filled. The allocated object should be filled to become valid (for marking and scanning routines) before the next allocation. Memory provided by the above allocation routines is cleared to all-zero bytes.

It should be noted that in the usual case qish allocate and allocate aligned are very quick and inlined routines (basically a pointer increment and a compare to the birth region limit) which occasionally triggers a garbage collection. Adventurous expert users could even allocate several object at one with a single call to qish allocate, giving it the cumulated total size of all allocated objects.

Since object allocation is very quick (much faster than a call to malloc) it is expected that the application makes frequent allocation to short lived objects.

The macro QISH ALLOCATE does the same as qish allocate provided its invocation has no side-effects.

#### <span id="page-15-1"></span>**3.3.8 Notification of updates (write barrier)**

Since the garbage collector has to track pointers from old to new generation, it should be aware of any updates of allocated objects. This is done by calling  $qish.writescript (obiptr)$  after changing the GC-ed pointers in the object objptr and before any further allocation or call.

It is not required to notify the GC after any non-pointer updates (e.g. adding bytes into a garbage collected string). It is better to code some useless calls to qish write notify than to forgot one.

A garbage collection can be triggered at each qish write notify points.

Explicit update notification favors a functional programming style (where updates are rare).

Assignement to local GC pointers, to arguments, and root variables do not require any notification.

#### <span id="page-16-0"></span>**3.3.9 Optional explicit garbage collection**

The garbage collector can be explicitly called by the application with

qish garbagecollect (size, full flag) where the size is an estimation (which can be left as 0) of the needed size -in bytes- of future objects and the  $full flag$  is non-zero to force a full garbage collection (otherwise, a minor collection will be done, unless the old generation has grown significantly).

To be sure that at least size bytes are allocatable without GC, you can call qish reserve( $size$ ) which calls the garbage collector unless  $size$  bytes are available in the birth zone. This is particularily useful in applications having garbage-collected type descriptors, which have to bootstrap and fill the type descriptors' descriptor without any garbage collection.

It could be interesting to trigger an explicit garbage collection once in a while in an idle loop, or before an important processing requiring lots of allocation or recursion. This is always an optimisation, and the GC will work without a single explicit call to qish\_qarbaqecollect in the application code.

#### <span id="page-16-1"></span>**3.3.10 Exception handling**

Exception handling has to cooperate with the GC, because of the frame linking mechanism. You cannot simply call long jmp or throw  $C_{++}$  exceptions<sup>[17](#page-16-2)</sup>. Instead you have first to declare (in your application) one (or very few) void\* global (or static) pointer variable e.g. exv. You also need a local integer variable cod holding a non-zero error or exception code (usable as you want, but never  $\theta$  if exception thrown, it is the result of set  $\eta$  and a local pointer \_locals\_.exobj holding any exception (garbage-collected) object.

Then you surround any potentially exception-raising code (after the usual BEGIN LOCAL FRAME... or similar macro) with:

BEGIN\_EXCEPT\_BLOCK(exv); *// your code here may directly or indirectly throw "exceptions"*

<span id="page-16-2"></span><sup>&</sup>lt;sup>17</sup>If you use C++ exceptions, ensure (by coding tricky appropriate constructors and destructors) that the EXIT FRAME is called on exceptional frame unwinding. You are on your own.

Then you code as usual, you can call some other routines which do allocation and may indirectly throw an "exception" (using the THROW\_EXCEPTION macro detailed below). The exv argument to the BEGIN\_EXCEPT\_BLOCK(exv); macro (vaguely similar to the try keyword of Java or Ocaml) holds the adress of the exception-catching frame, and this BEGIN\_EXCEPT\_BLOCK(exv); opens a brace (so starts a C code block). Then you catch exceptions with

CATCH\_EXCEPT\_BLOCK(cod,\_locals\_.exobj); *// your code handle here exception of error* cod *... // ... with* \_locals\_.exobj *set to the exception object*

So this CATCH\_EXCEPT\_BLOCK is vaguely similar to the with keyword of Java or Ocaml exception handlers. At last you have to end the exception hanling code with

*// this ends the exception handling code* END\_EXCEPT\_BLOCK(exv);

The void\* variable argument to END\_EXCEPT\_BLOCK(exv) ; should always be the same as the argument of the matching previous BEGIN\_EXCEPT\_BLOCK(exv) $\mathbf{i}$ .

Inside the normal block enclosed with BEGIN\_EXCEPT\_BLOCK and CATCH\_EXCEPT\_BLOCK you can call functions (or even directly) which throws (directly or indirectly) an "exception" with THROW\_EXCEPTION(exv,  $Cod$ ,  $Exob$ ). The  $Cod$  should be a non-zero integer (an error code, passed as the second argument to longjmp) and the Exob is the (garbage-collected) error object. If this "exception" throwing happens, control jumps to the CATCH\_EXCEPT\_BLOCK.

Of course, the BEGIN\_EXCEPT\_BLOCK, CATCH\_EXCEPT\_BLOCK and END\_EXCEPT\_BLOCK have to be in the same C code block (so the same function).

#### <span id="page-17-0"></span>**3.3.11 Utility routines**

The Qish runtime provide some utility functions, in particular:

- qish\_strhash( $string$ ,  $length$ ) compute an hashcode of a given  $string$ with an explicit *length*; if this length is negative, the  $string$  is supposed null-terminated, as if  $length == strlen(string)$
- qish\_sigexecvp( $file, argv$ ) spawn a process to execute  $file$  with the given program argv null-terminated arguments and wait for its completion.
- $qish_prime_after(i)$  returns a prime number bigger than i provided that  $0 < i < 10000000 = 10<sup>7</sup>$  which can be useful for hashtables, etc.
- $qish\_parameter(name)$  retrieves the string-value of a runtime parameter of a given name.
- $qish.put-parameter(name,val)$  put into the runtime paramter named name the string value val
- $\bullet$  qish parse configfile (filename) parse a simple configuration file and set parameters appropriately
- qishgc\_init(); should be called once to initialize the garbage collector, before any allocation!
- $\bullet$  qish load module(modulename, rank) loads (with dlopen) a shared object module at a given rank. It returns 0 iff ok. A previous module at the same rank is closed latter with qish postponed dlclose
- $qish.get_symbol(name,modrank)$  gets the address of the symbol of given name in a module of given modrank or in any modules if modrank  $\leq$  $\Omega$
- qish postponed dlclose() close any previous module with dlclose and should be called when the call stack is very low (i.e. in your event loop)
- qish panic is a printf-like macro which aborts after displaying a panic message.

### <span id="page-18-0"></span>**3.4 Mandatory routines to the GC**

Your application should provide four mandatory routines to the GC and store their address in global function pointer variables before any GC call. All such functions should be provided (give a dummy function if not needed). Since these functions are called by the GC, they should not follow the above coding guidelines (no BEGIN SIMPLE FRAME etc...) and should of course never allocate objects or call the GC.

### <span id="page-18-1"></span>**3.4.1 Copying function** gish gc copy p

The function pointer  $q$  ish  $qc$ -copy p should be set by your application to a routine which copy an object (into an address provided by the GC). Its prototype is void\*  $gc_{copy}$  (void\*\*padr, void\* dst, const void\* src). It should set \*padr to the new adress of the copy (usually dst or some aligned word after) and should return the first word after the copied object.

For simple cases (word aligned structures) the copy routine can be as simple as e.g. a switch of cases like

```
/*after determining the dynamic object type*/
*((object type*)dst) = *((object type*)src);
return ((object_type*)dst)+1;
```
after having determined the dynamic object type (e.g. thru its header). The first word of the copied object should not be zero.

#### <span id="page-19-0"></span>**3.4.2** Minor scan of a movable object qish minor scan p

The function pointer  $q$  ish minor scan p should be set by your application to a routine which scans for the minor garbage collection and object by updating each of its pointer fields with the QISHGC MINOR UPDATE macro (called with the pointer field). This routine should return the next word after the scanned object. Its prototype is void\*  $minor_{scan}$  (void\*ptr); and it should return the first word after the scanned object at address ptr.

For simple cases (word aligned structures) the minor scan routine can be as simple as e.g. a switch of cases like

```
/*after determining the dynamic object type*/
QISHGC_MINOR_UPDATE(((object_type*)src)->ptrfield1);
QISHGC_MINOR_UPDATE(((object_type*)src)->ptrfield2);
/* etc for every field*/
return ((object_type*)src)+1;
```
after having determined the dynamic object type (e.g. thru its header). When you are sure that the pointer is a true pointer (ie is never a tagged integer)

you can use QISHGC MINOR PTR UPDATE instead of QISHGC MINOR UPDATE. Qish accepts not only null pointers, but also any address inside the first page of address space (so on x86 any address below 0x1000). For instance you could

mark emptied slots in hashtable specially by such an address (eg (void\*)16).

#### <span id="page-19-1"></span>**3.4.3 Full scan of a movable object** qish full scan p

The function pointer qish full scan p should be set by your application to a routine which scans for the full garbage collection and object by updating each of its pointer fields with the QISHGC FULL UPDATE macro (called with the pointer field). This routine should return the next word after the scanned object. Its prototype is void\*  $full_{scan}$  (void\*ptr); and it should return the first word after the scanned object at address ptr.

For simple cases (word aligned structures) the full scan routine can be as simple as e.g. a switch of cases like

```
/*after determining the dynamic object type*/
QISHGC_FULL_UPDATE(((object_type*)src)->ptrfield1);
QISHGC_FULL_UPDATE(((object_type*)src)->ptrfield2);
/* etc for every field*/
return ((object_type*)src)+1;
```
after having determined the dynamic object type (e.g. thru its header).

When you are sure that the pointer is a true pointer (ie is never a tagged integer) you can use QISHGC FULL PTR UPDATE instead of QISHGC FULL UPDATE.

Usually the full scanner has the same code as the minor scanner, except for the update macros QISHGC FULL UPDATE instead of QISHGC MINOR UPDATE.

If the first word of your object is not a header but a garbage collected pointer -for instance the class pointer in a ObjVlisp-like object language (i.e. single inheritance language with classes reified as objects)-, be careful in your scanning GC routines to check that it is a pointer (you could use the QISH\_IS\_MOVING\_PTR( $ptr$ ) macro), then update the pointer first (with QISHGC FULL UPDATE or QISHGC MINOR UPDATE), then use it appropriately (your reified class could contain a description of its fields, or scanning routine pointers, ...).

#### <span id="page-20-0"></span>**3.4.4 Full scan of a fixed object** qish fixed scan p

The function pointer  $qish_f$  ixed scan p should be set by your application to a routine which scans for the full garbage collection and object by updating each of its pointer fields with the QISHGC FULL UPDATE macro (called with the pointer field). This routine returns void and knows about the fixed object size. Its prototype is void  $fixed_{scan}$  (void\*ptr, int size); where ptr is the address of the object and size is its size in bytes.

For simple cases (word aligned structures) the fixed scan routine can be as simple as e.g. a switch of cases like

```
/*after determining the dynamic object type*/
QISHGC_FULL_UPDATE(((object_type*)src)->ptrfield1);
QISHGC_FULL_UPDATE(((object_type*)src)->ptrfield2);
/* etc for every field*/
return;
```
after having determined the dynamic object type (e.g. thru its header). Even an application with only moving objects (and no finalized, fixed objects) should provide a dummy fixed scanner.

For the simple examples in section [3.2,](#page-11-0) the routines could be:

```
void* gc_copy(void**padr, void* dst, const void* src) {
  switch (*(short*)src) {
  case KIND_BINOP:
    *((struct binop_st*)dst) = *((struct binop_st*)src);
    return ((struct binop_st*)dst)+1;
  case KIND_VARIABLE:
    \{ struct variable st* srcvar = src;
       int srcnamlen = srcvar->namelen;
       memcpy(dst, src, sizeof(struct variable st)+srcnamlen);
       if (srcnamlen & (sizeof(void*)-1)) {
         /*round up name length to word*/
         srcnamlen | = (sizeof(void*)-1); srcnamelen++;
       }
       return ((struct variable_st*)dst)->name + srcnamlen;
    }
  }
}
void* minor_scan(void*ptr) {
  switch (*(short*)ptr) {
  case KIND_BINOP:
    QISHGC_MINOR_UPDATE(((struct binop_st*)ptr)->left);
    QISHGC_MINOR_UPDATE(((struct binop_st*)ptr)->right);
    return ((struct binop_st*)ptr)+1;
  case KIND_VARIABLE:
    { struct variable_st* var = ptr;
       int namlen = var->namelen;
       QISHGC_MINOR_UPDATE(var->value);
       if (namlen & (sizeof(void*)-1)) {
         /*round up name length to word*/
         namlen | = (sizeof(void*)-1); namelen++;
       }
       return var->name + srcnamlen;
    }
  }
}
```
The full scan routine would be similar (using OISHGC FULL UPDATE). Since there are no fixed object you have to provide a dummy fixed scanning routine which just calls abort

## <span id="page-22-0"></span>**3.5 Using Qish in C++ code**

I just give very few hints on using Qish in  $C++$  code:

- 1. no implicit or explicit use of this. Since it is not possible to declare the argument this to be a volatile pointer, you should not use it (either explicitly as in this->method(foo) or this-> field or implicitly as in method(foo) or field). Instead, copy this to a local pointer, using it explicitly. This stylistical constraint is annoying.
- 2. no multiple inheritance. Since Qish does not support interior pointer, you cannot use multiple inheritance.
- 3. Have a tree and not a forest of classes by defining a common superclass to all your GC-ed objects. The virtual table pointer is usually the first word of such objects.

I would suggest to avoid using C++ with Qish on new code. Instead consider using other programming languages like Ocaml, CommonLisp, Java.

### <span id="page-22-1"></span>**3.6 Advanced application explicit forwarding.**

Advanced applications using Qish (and understanding quite well its internal processing) may explicitly forward pointers in the application code. Use this (experimental) feature with caution.

Explicit forwarding could be useful when you want every pointer to a (garbagecollected and allocated) address  $\alpha$  to be replaced by a fixed  $\beta$ . A typical application could be to grow existing values, dynamically change the class (hence the size) of an object, etc...

An application can for such an explicit forwarding with the macro call QISH EXPLICIT FORWARD Then the garbage collector will replace any<sup>[18](#page-22-2)</sup> pointer to  $alpha$  than its scans with beta.

If an application use this explicit forwarding, it has to follow (explicitly in application code) any potential such pointer with the QISH FOLLOW FORWARD macro which should be applied to every pointer (either argument, or local after assignment). If the pointer is never a tagged integer, you may call QISH FOLLOW FORWARD PTR directly. If you statically know that only some pointers may have been explicitly forwarded by QISH EXPLICIT FORWARD you mayy (at your own risk) call QISH FOLLOW FORWARD only for such pointers.

Refer to the include/qish.h file for definitions of these macros.

<span id="page-22-2"></span><sup>&</sup>lt;sup>18</sup>So all occurrences are replaced only after a major full garbage collection; after a minor collection only some pointers are replaced!

*Explicit application forwarding is an experimental untested feature*. Use it at your own risk! If you happens to use it, be kind enough to explain me why.

# <span id="page-23-0"></span>**4 A tiny benchmark**

A tiny benchmark (adapted from the GCbench.c by H.Boehm, J.Ellics, P.Kovac, W.Clinger, et al) is ported to qish.

### <span id="page-23-1"></span>**4.1 benchmark results**

It is the file GCBench.c (where we changed the allocate sized to 4 times the original) in our lib/ subdirectory (where you can run all 3 benches with make OPTIMFLAGS='-O2 -DNDEBUG' clean lib bench. The same file GCBench.c compiles with Qish GC, with Boehm's GC, and with manual malloc and free according to the setting of preprocessor flags QISH for Qish, GC for Boehm, and no flags for malloc and free. (Times have been measured with release 0.3 of Qish).

- Qish GC (standard birth size of 8Mbytes): CPU 9.160 user  $+4.510$  system  $= 13.670$  total time (sec); done 131 minor and 16 full garbage collections
- Boehm's GC: CPU 18.570 user  $+ 0.310$  system  $= 18.880$  total time (sec); Completed 42 collections
- explicit malloc and free: CPU 24.810 user  $+ 2.810$  system  $= 27.620$  total time (sec)
- Qish GC with the birth size reduced to 4 Mbytes made with make OPTIMFLAGS= $\prime$ -O2 -DNDEBUG -DMIN BIRTH SIZE=4194304' clean lib benchqish: CPU 13.810 user + 6.350 system = 20.160 total time (sec); Qish done 257 minor and 39 full garbage collections
- Qish GC with the birth size increased to 16Mbytes: CPU 6.900 user + 4.350 system  $= 11.250$  total time (sec) Qish done 67 minor and 6 full garbage collections
- Qish GC with the birth size increased to 32Mbytes (probably not significant, since it is similar to the live object size): CPU 5.920 user  $+ 3.700$  system  $=$ 9.620 total time (sec) Qish done 34 minor and 2 full garbage collections
- Boehm's GC with holes make OPTIMFLAGS='-02 -DNDEBUG -DHOLES' clean lib bench, so for every used node allocated, an extra useless (dead) node is also allocated: CPU 43.220 user  $+$  0.380 system = 43.600 total time (sec) Completed 72 collections
- Oish GC with holes (and standard birth size of 8Mbytes): CPU 12.490 user  $+ 7.380$  system  $= 19.870$  total time (sec) Qish done 197 minor and 23 full garbage collections
- Oish GC with holes and increased birth size of 16Mbytes: CPU 9.560 user  $+ 6.460$  system  $= 16.020$  total time (sec) Qish done 99 minor and 10 full garbage collections
- Qish GC with holes and small birth size of 4Mbytes: CPU 17.530 user + 8.500 system = 26.030 total time (sec) Qish done 389 minor and 52 full garbage collections

Obviously, this small benchmark does not prove much. But Qish is not too bad, even w.r.t. the famous Boehm's (et al.) conservative (and quite mature) garbage collector.

Explicit bug-prone manual memory management with the infamous free routine is not only harder to code, but seems even slower than all the other automatic memory management techniques.

Qish is highly sensitive to the birth size. This is expected (since a GC is trigerred only when the birth region is full). Qish requires lot of system calls, because it does mmap-ing at every GC. Perhaps we could improve it by caching memory zones... (but the GC requires zero-ed memory). Qish tuning can be done by carefully changing some compile-time constants (notably MIN BIRTH SIZE MAX BIRTH SIZE FULL GC PERIOD) at the start of file lib/qigc.c.

Qish works well with holes (because it compact them) and is designed with allocation of small short lived temporary objects in mind (which may favor some "functional" style of coding).

It would be very interesting to port Qish to an existing major GC-ed application (like guile, some application using Boehm's GC, or even emacs) but I have not enough time for this. I am willing to help any person which wants to do so.

Qish is designed to be used for C code generators.

### <span id="page-24-0"></span>**4.2 Tuning Qish**

To optimize Qish for your needs you could :

- use the usual trick of allocating several objects simultanously (in one single qish allocate for all of them).
- explicitly invoke qish garbagecollect when needed (e.g. at start of a topmost loop...).
- set the number OISH\_NB\_ROOTS of variable roots (ie the size of the qish\_roots global array) in include/qish.h to your needs. Leave it at most to a few hundred or dozen.
- change the MIN BIRTH SIZE and MAX BIRTH SIZE and FULL GC THRESHOLD in  $lib/qiqc$ .c. The minimal birth size is a sensitive number (8 megabytes by default). I believe it should be at least half a megabyte (and at most a fraction, e.g. the tenth, of your available RAM). The maximal birth size limits the maximal size of allocated objects.
- change the QISH\_MAXNBCONST number (65536) to a power of two (at least 1024). It is the maximal number of global constant pointers (for QISH GLOBCONST)
- if your plateform has enough registers (this is false for x86 with 6 usable registers only) you could (with GCC) reserve global registers for qishgc\_birth\_cur and qishqc birth storeptrglobal variables (in include/qish.h).

# <span id="page-25-0"></span>**5 ToDo list (multi-threading?)**

Some people expressed the wish of making Qish multi-threaded (using Posix threads ie  $\epsilon$ pthread.h>), in the sense of having a few threads<sup>[19](#page-25-1)</sup> concurrently allocating garbage collected objects. This could be doable with a "stop the world" strategy: when a thread requires a (major) collection it has to stop all other threads, but minor collections eremains local to threads (and sending objects between threads requiring some special precautions). This approach works only for a few (at most a dozen) threads.

The problem with this approach is that the current allocation pointer  $q$  is  $hq c$  birth cur has to become a thread-local variable. And there is no standard mechanism providing them very quickly: I believe that the standard pthread getspecific function (which would have to be called at each allocation with  $q$ ish allocate - even those which do not trigger any collection) would significantly slow up this runtime.

I am not very fluent with multi-threading applications, and I don't have any biprocessor machine at home yet (experimentally a biprocessor machine is almost required to test multithreading applications).

People having access to 64 bits machines could try to compile Qish on these. Contributions are welcome!

Comments on this are welcome.

<span id="page-25-1"></span> $19$ If you need multi-threaded capable garbage collection, I suggest using Hans Boehm's collector.